# Software "get red-y" (Version 5)

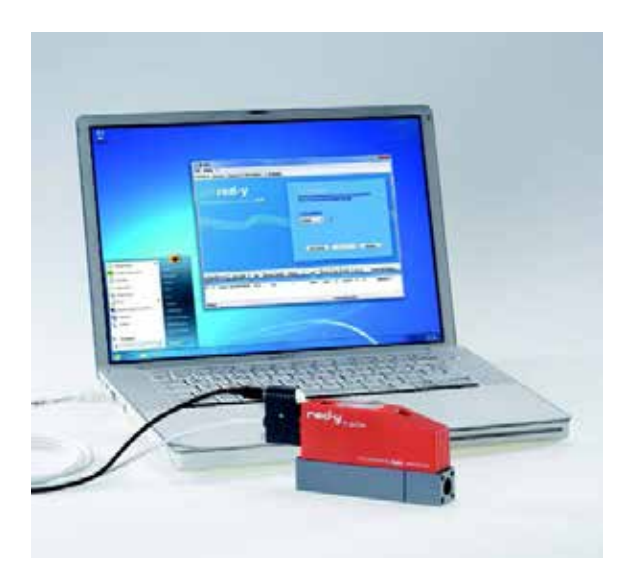

*Die Software get red-y 5 kommuniziert über ein USB- Kabel mit einem red-y smart Massedurchflussregler*

# **Was Ihnen 'get red-y' bietet:**

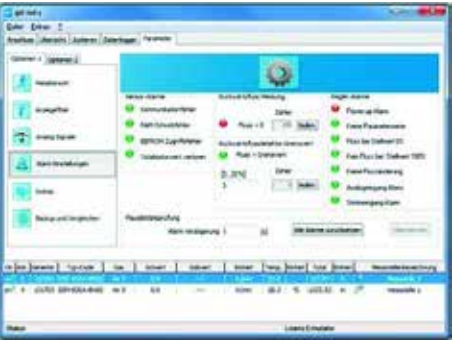

*Register mit Anzeige des Betriebszustandes*

# **Geräteinformationen**

- Anzeige aller wichtigen Geräteinformationen wie Istwert, Temperatur, Total, Ventilspannung, etc.
- Vorgabe eines Sollwerts bei Durchfluss- & Druckreglern
- Vergabe eines Gerätenamens z.B. Messstellenbezeichnung
- $\bigcirc$ Ändern der Geräteadresse (Modbus, Profibus)
- Visualisierung der Messdaten  $\bullet$
- $\bullet$ Anpassen der Regelgeschwindigkeit

# **Betriebszustandsüberwachung**

Die Software überwacht wichtige Betriebsparameter und zeigt Unregelmässigkeiten an wie z.B.:

- **Sensor- und Kommunikationsfehler**
- Auffälliges Geräteverhalten (Instabilität, Verschmutzung, etc.)

# **Messen & Regeln per Mausklick mit der Software 'get red-y'**

**Mit der kostenlosen Software get red-y hat der Anwender über den PC Zugriff auf alle angeschlossenen Mess- und Regelgeräte. Neben der Anzeige wichtiger Geräteinformationen können verschiedene Betriebsparameter eingesehen und verändert werden.**

**Dank intelligenter Geräteüberwachung dient die Software als Service- und Analysetool, zum Beispiel zur Überprüfung der Ventileinstellung.**

#### **Messeinheiten & Gasart wechseln**

- Auswahl der gewünschten Messeinheit
- Bei Geräten, welche für mehrere Gase kalibriert wurden (Multigas), kann zwischen den hinterlegten Gasen gewechselt werden

#### **Plug&play mit USB-Kabel**

Das digitale Kommunikationskabel USB/RS485 (PDM-U) und vielseitiges Kabelzubehör sorgen für einen reibungslosen Betrieb der Mess- und Regelgeräte am PC.

# **Logger- und Mischermodul (optional)**

- Gase mischen nach fixen prozentualen Anteilen
- Master/Slave Mischfunktion
- Visualisierung und Aufzeichnung sämtlicher Messdaten
- Export als CSV-Datei für die Weiterverwendung in MS Excel o.ä.

# **Kalibrierung & Justierung (optional)**

Mit dem Kalibriermodul können Abweichungen der Durchflussmesser und Regler der red-y smart series überprüft werden. Darüber hinaus ermöglicht das Justiermodul eine manuelle oder automatisierte Justierung.

#### **Systemvoraussetzungen**

Die Software get red-y 5 läuft unter Windows XP, Vista, 7, 8 & 10.

Die benötigte Hardware kann der Bedienungsanleitung zur Software entnommen werden.

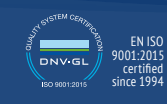

EN ISO

certified

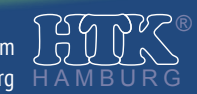

# Software "get red-y" (Version 5)

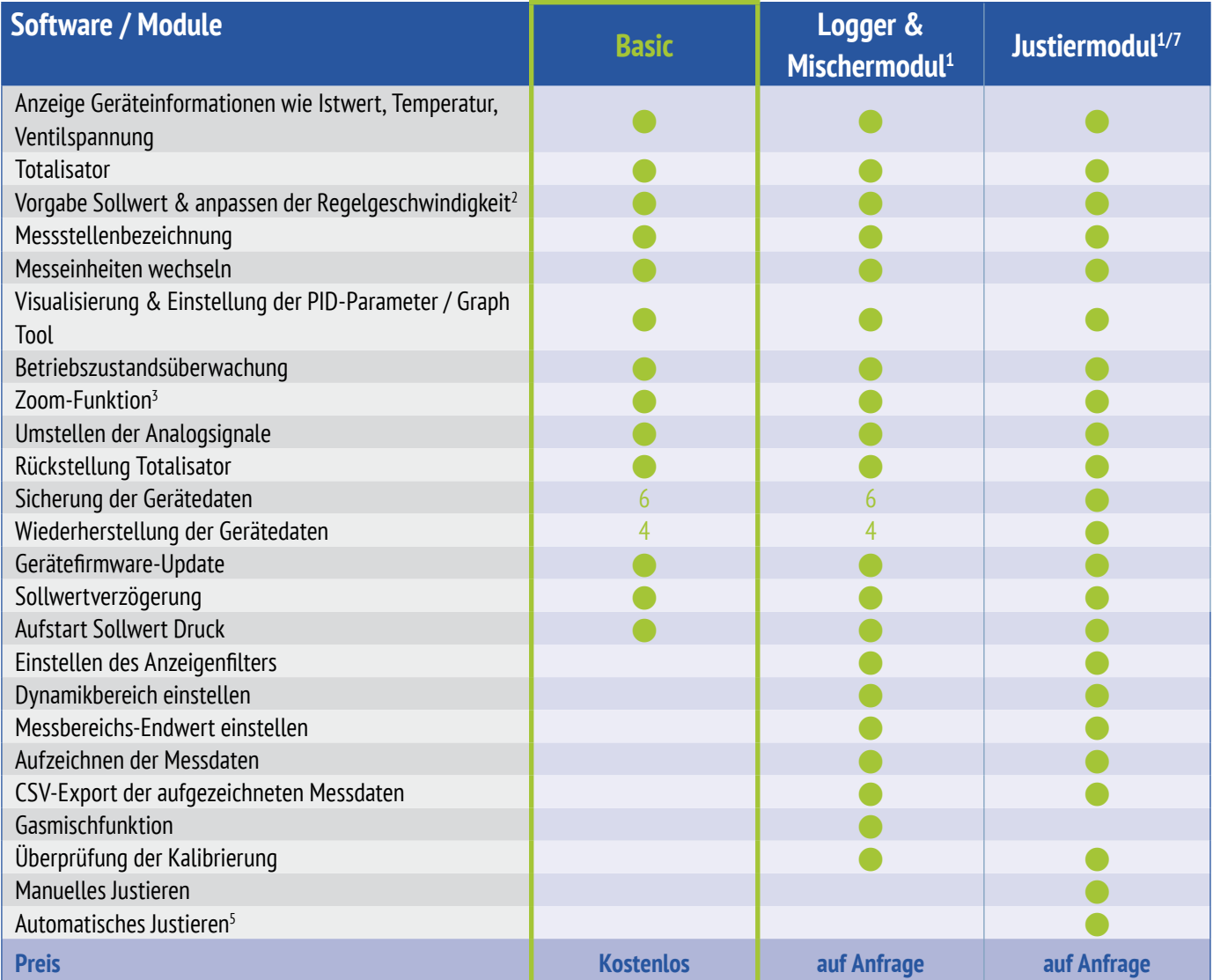

Bei Bedarf können weitere Optionen freigeschaltet resp. hinzugefügt werden (z.B. für OEM-Anwendungen). Bitte nehmen Sie diesbezüglich mit Ihrem Verkaufsberater Kontakt auf.

- <sup>1</sup> Benötigt zur Freischaltung ein USB-Dongle. Auf einem USB-Dongle können mehrere Module kombiniert werden.
- <sup>2</sup> Nur Durchfluss- und Druckregler
- <sup>3</sup> Vergrössern der Momentan-Durchflussanzeigen aller angeschlossenen Instrumente auf dem Bildschirm
- <sup>4</sup> Muss durch den Hersteller freigegeben werden)
- <sup>5</sup> Benötigt ein Referenzgerät
- <sup>6</sup> Muss durch den Hersteller freigegeben werden, wenn < SN160'000 (smart Version 6)
- $7$  Angebot und Verkauf der Justierfunktion nach alleinigem Ermessen des Herstellers. Der Hersteller behält sich das Recht vor, von einem Angebot oder dem Verkauf der Funktionalität abzusehen.

Microsoft Excel, Windows XP, Windows Vista und Windows 7 sind eingetragene Warenzeichen oder Warenzeichen der Microsoft Corporation in den USA und / oder anderen Ländern.

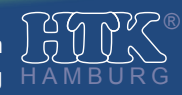

HTK Hamburg GmbH · Frahmredder 49 · 22393 Hamburg · T: +49-40-6003838-0 / F: -99 · info@htk-hamburg.com · www.htk-hamburg.com HTK Offices: Germany (Berlin / Dusseldorf / Frankfurt / Munich) · USA · Brasil www.htk.hamburg www.htk.hamburg EN ISO 9001:2015 certified since 1994

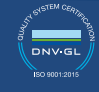